## Motivation: Digital Audio

- Acquisition of images takes a continuous object and converts this signal to something digital
- Two types of artifacts:
	- **Undersampling** artifacts: on acquisition side
	- **Reconstruction** artifacts: when the samples are interpreted

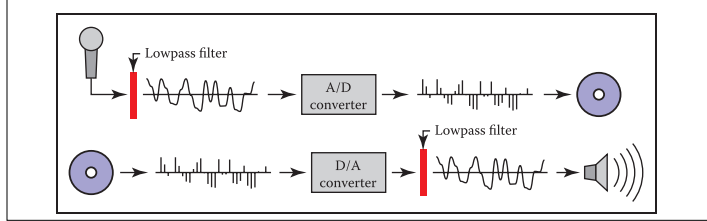

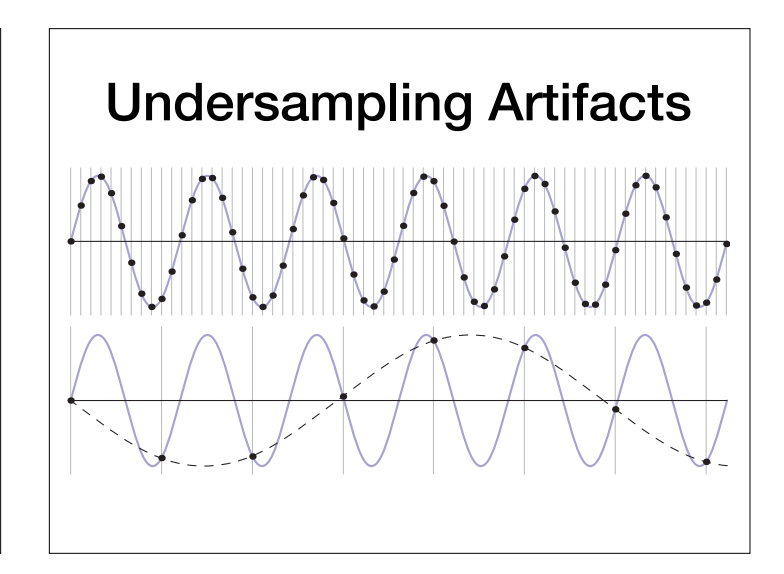

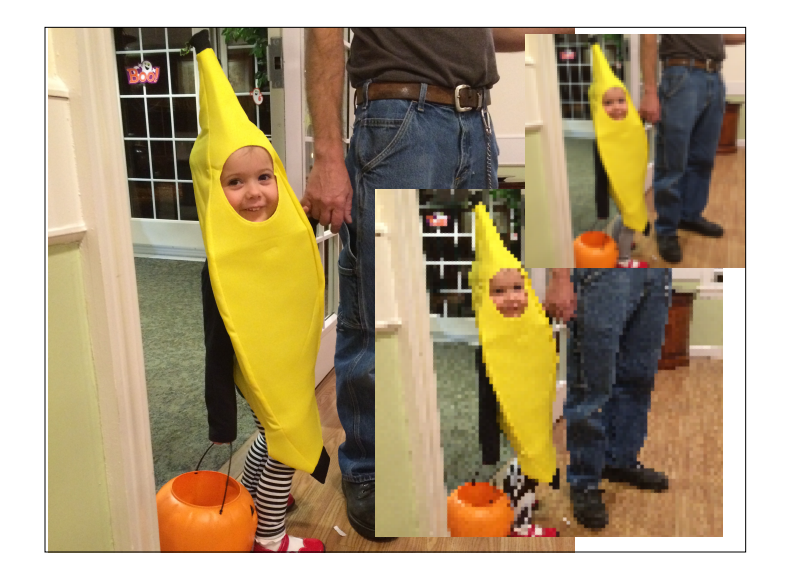

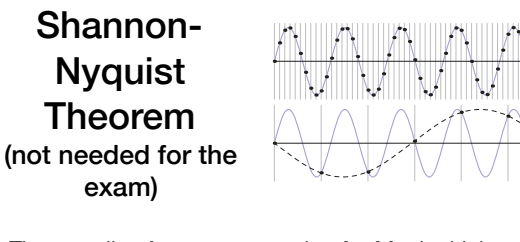

- The sampling frequency must be **double** the highest frequency of the content.
- If there are any higher frequencies in the data, or the sampling rate is too low, **aliasing**, happens
	- Named this because the discrete signal "pretends" to be something lower frequency

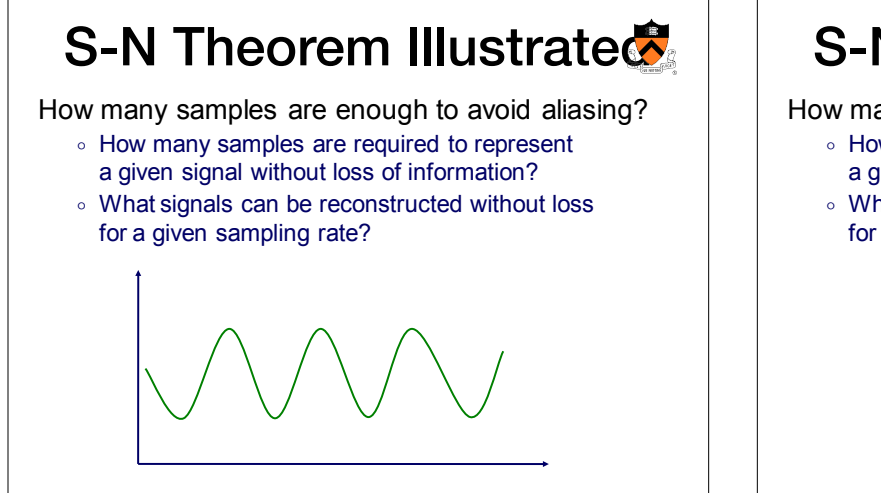

# **S-N Theorem Illustrated**

How many samples are enough to avoid aliasing?

- $\circ$  How many samples are required to represent a given signal without loss of information?
- $\circ$  What signals can be reconstructed without loss for a given sampling rate?

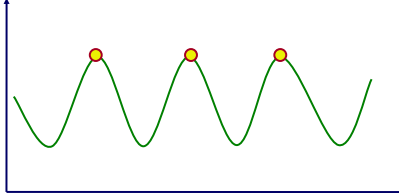

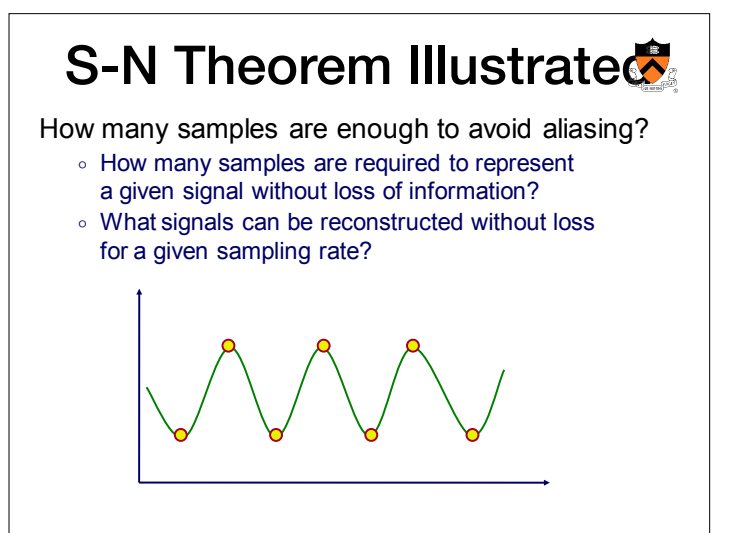

### **S-N Theorem Illustrated**

How many samples are enough to avoid aliasing?

- How many samples are required to represent a given signal without loss of information?
- $\circ$  What signals can be reconstructed without loss for a given sampling rate?

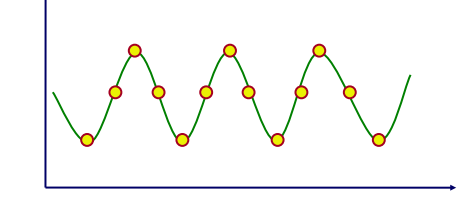

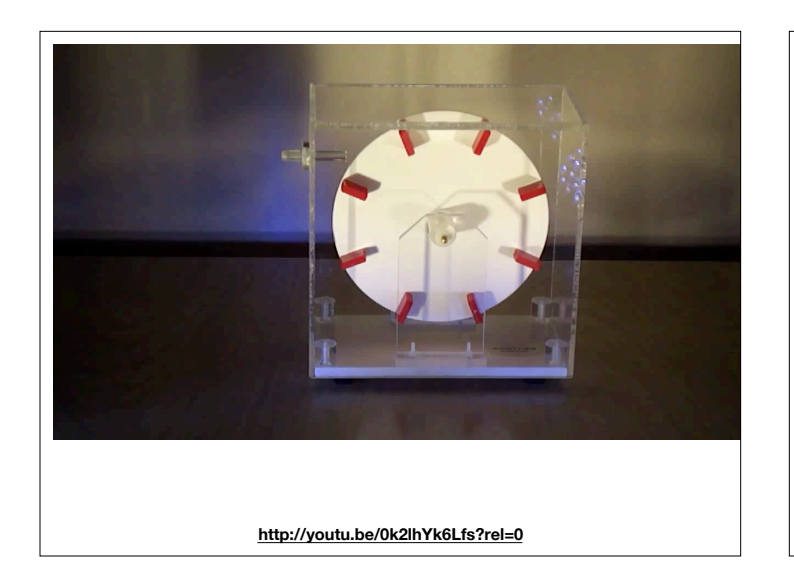

### Aliasing in images

**Two outcomes of under-sampling** 

**1) Moire Pattern 2) Rasterization** 

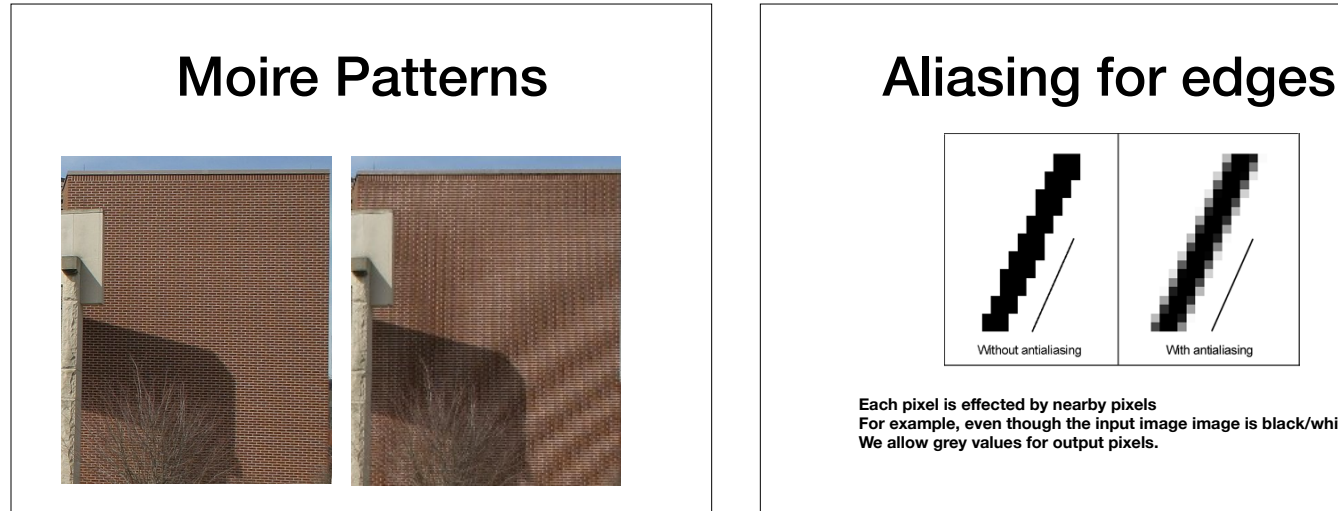

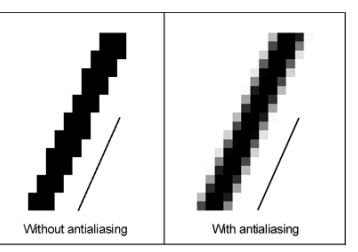

**Each pixel is effected by nearby pixels For example, even though the input image image is black/white, We allow grey values for output pixels.** 

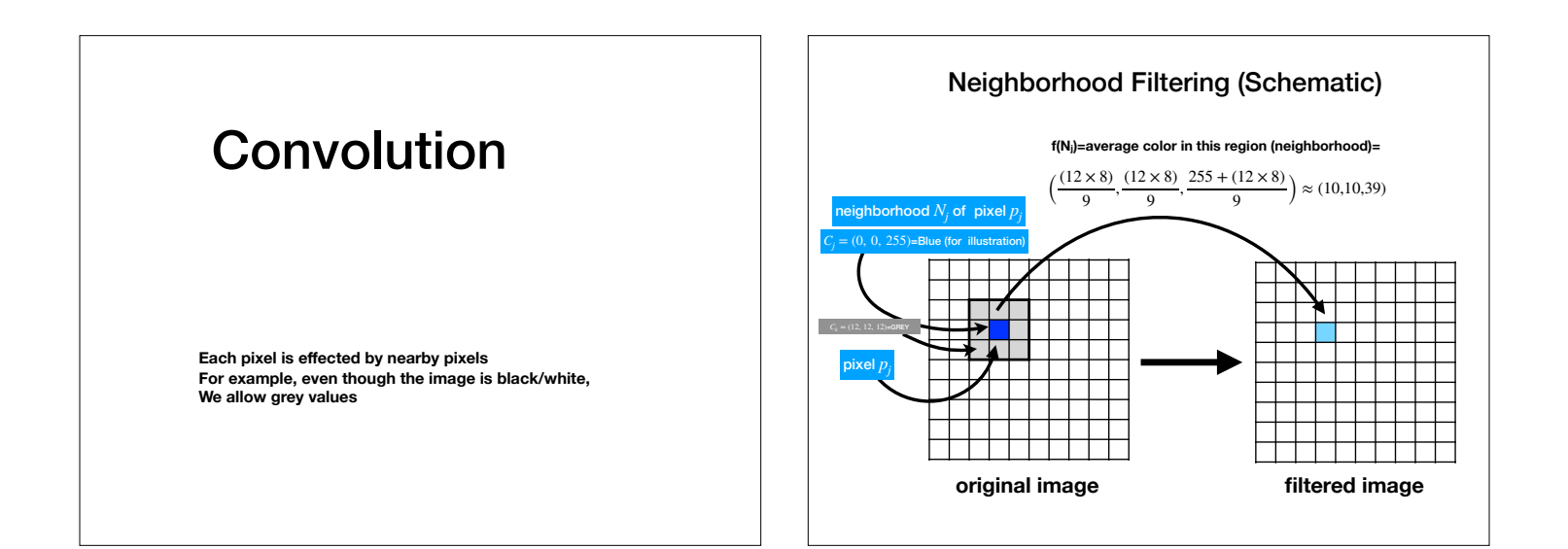

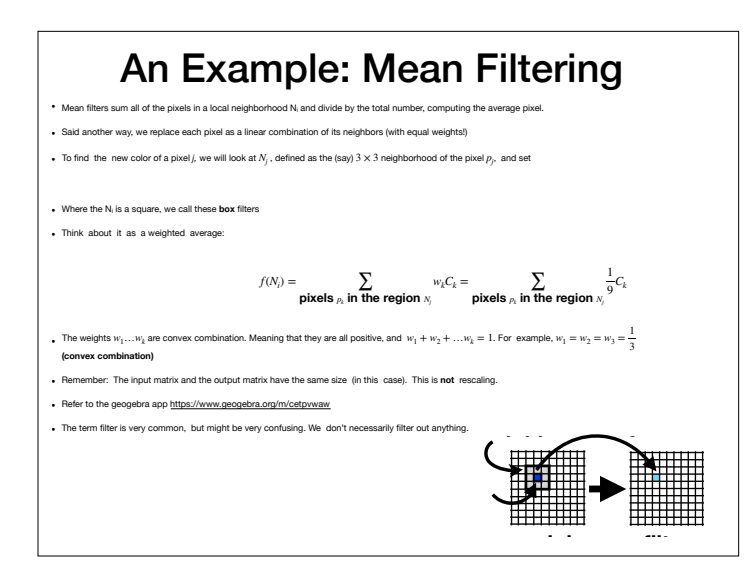

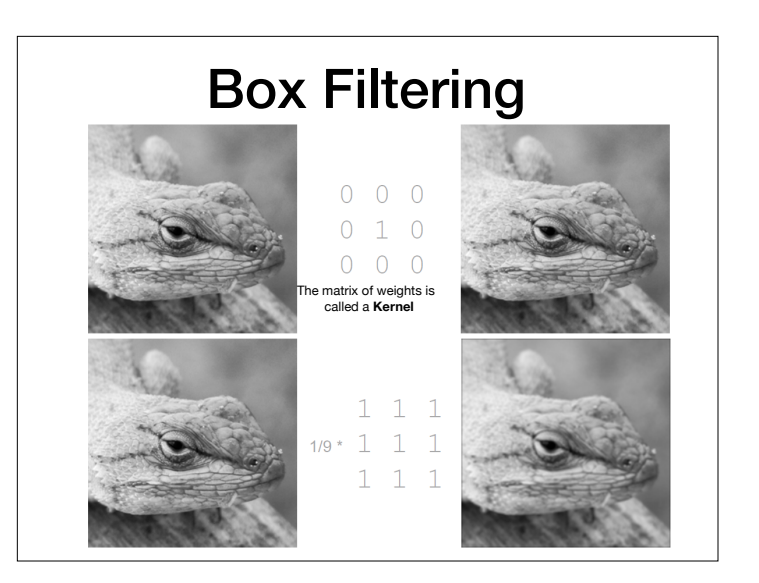

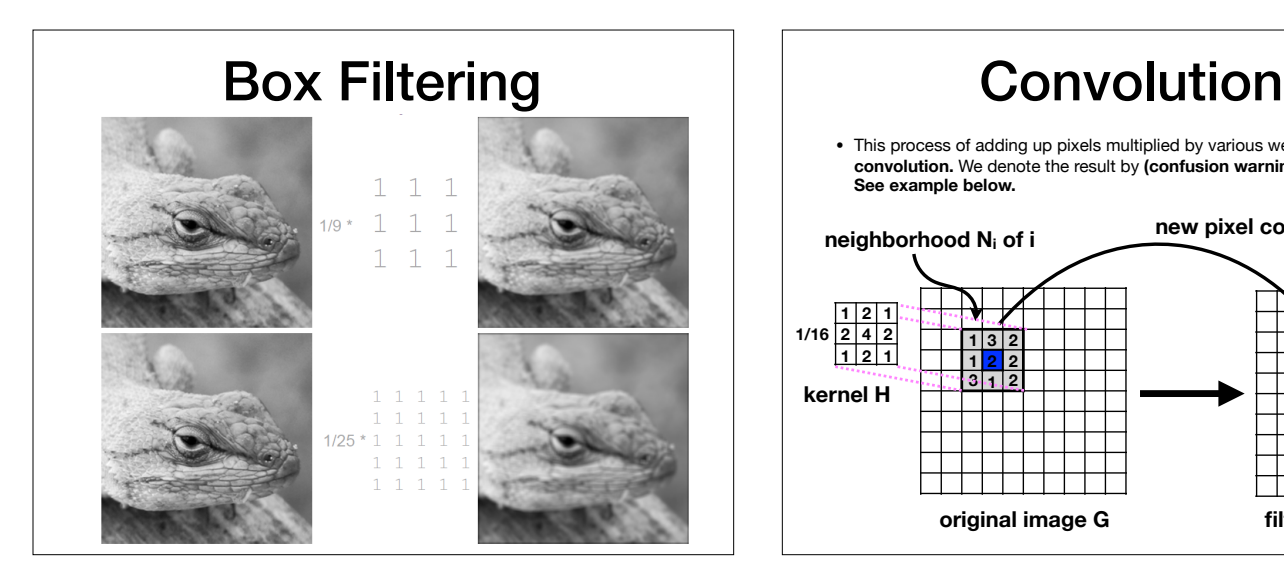

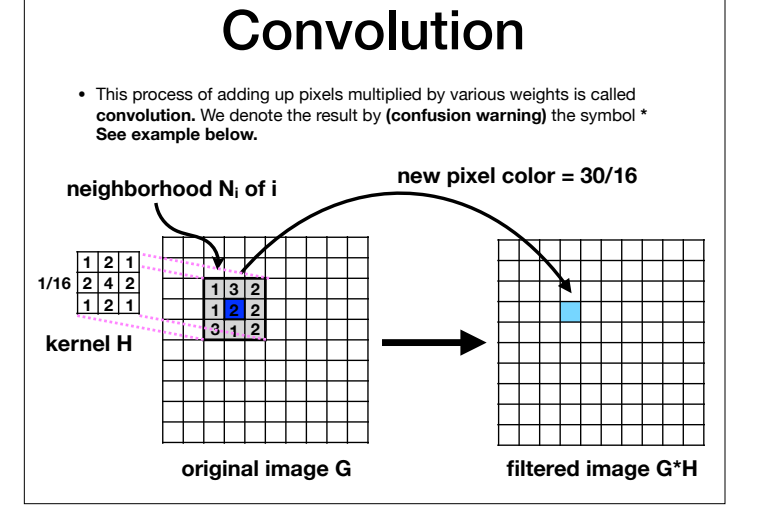

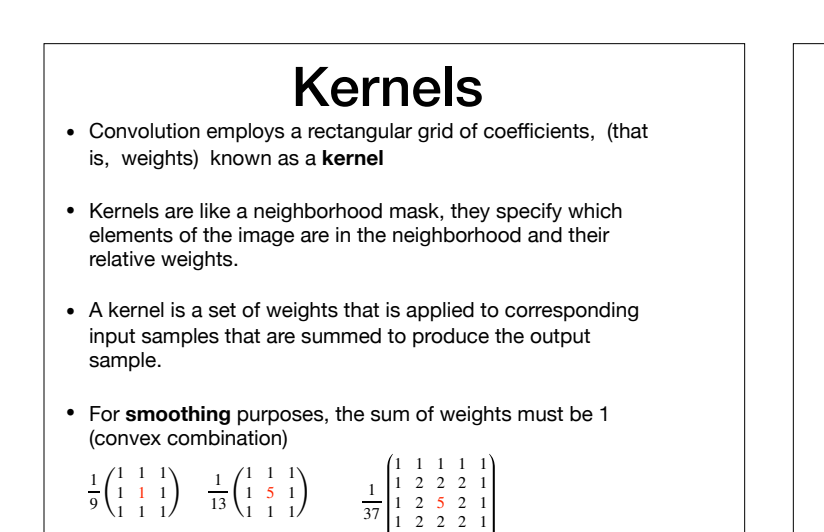

1 1 1 1 1

#### One-dimensional Convolution

• Can be expressed by the following equation, which takes a filter H and convolves it with G:

$$
\hat{G}[i] = (G * H)[i] = \sum_{i=i-n}^{i+n} G[j]H[i-j], \ i \in [0, N-1]
$$

• Equivalent to sliding a window

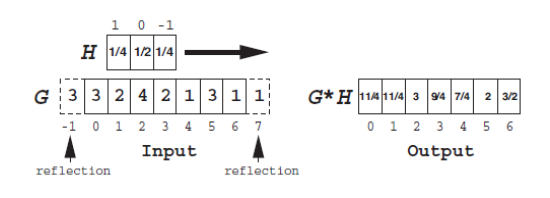

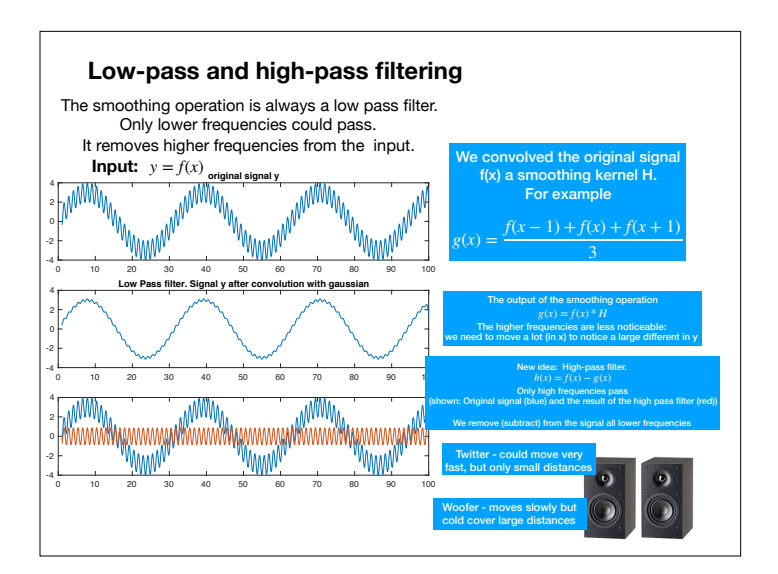

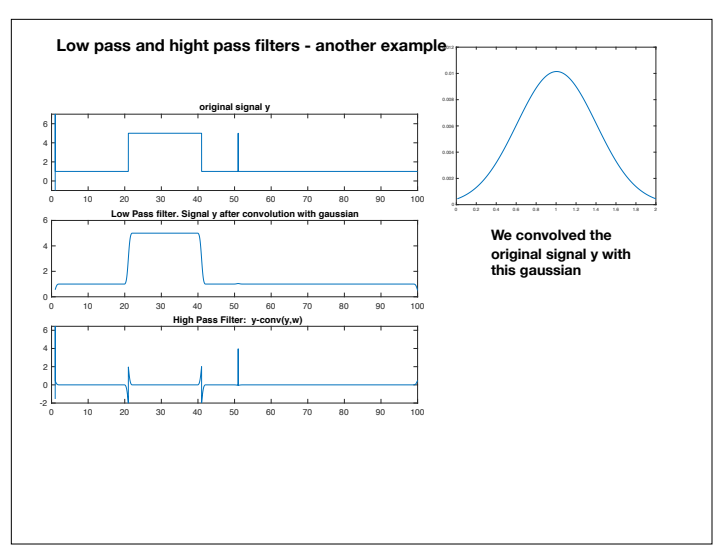

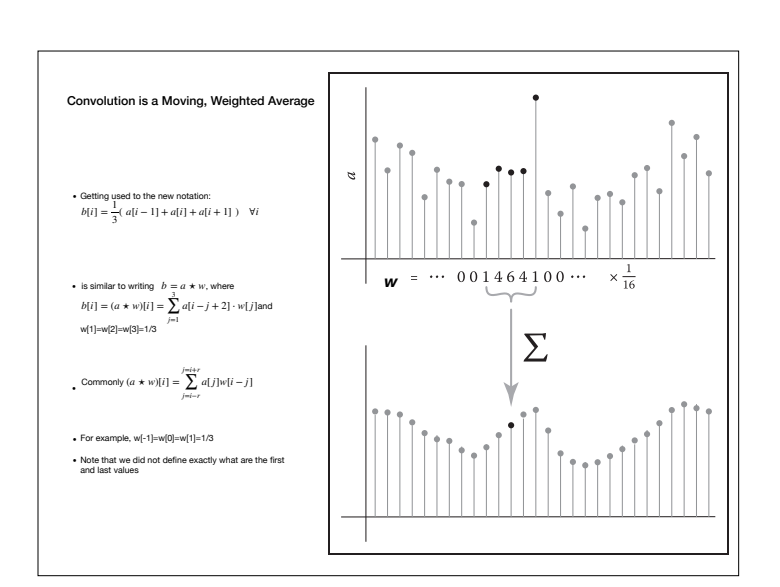

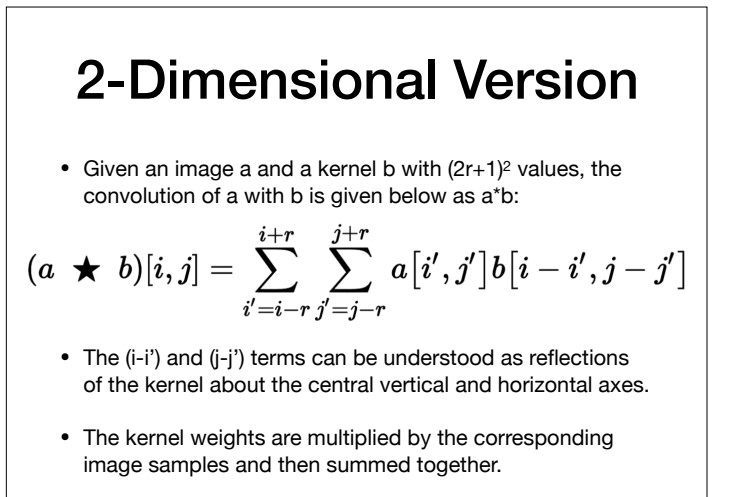

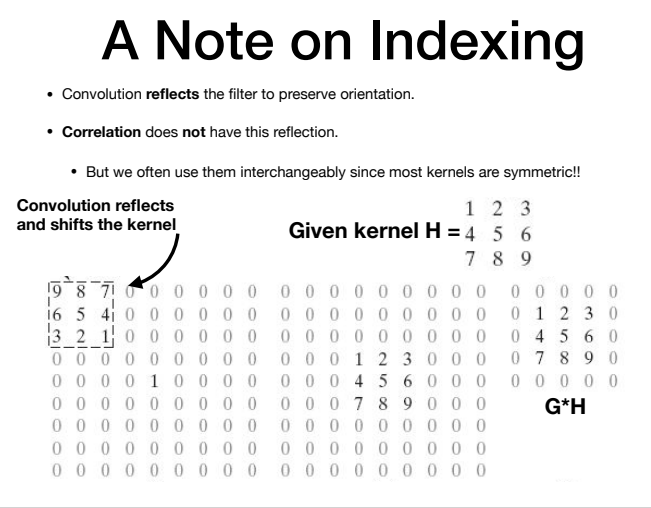

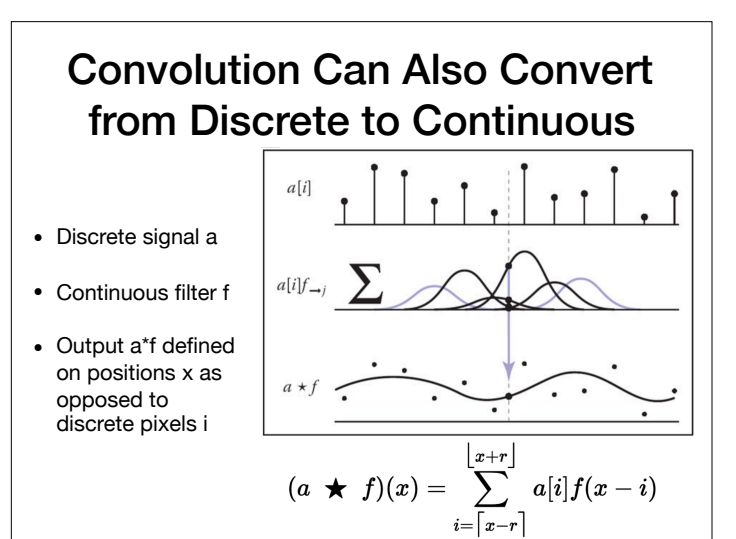

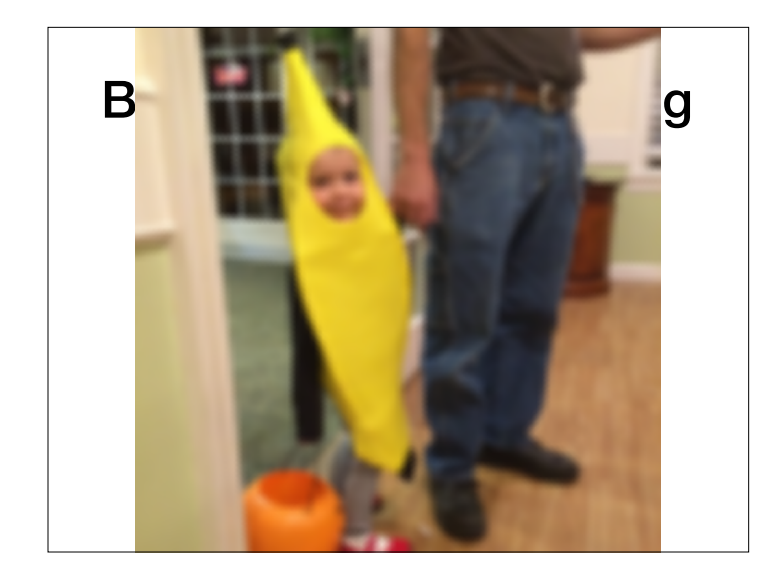

Filtering helps to reconstruct the signal better when rescaling

**Inverse Rescaling Reconstructed w/ Discrete-to-Continuous**

Types of Filters: Smoothing

#### Smoothing Spatial Filters

• Any weighted filter with positive values will smooth in some way, examples:

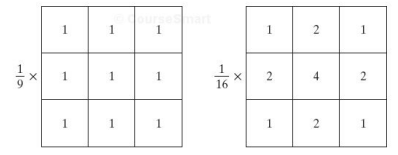

• Normally, we use integers in the filter, and then divide by the sum (computationally more efficient)

• These are also called **blurring** or **low-pass** filters

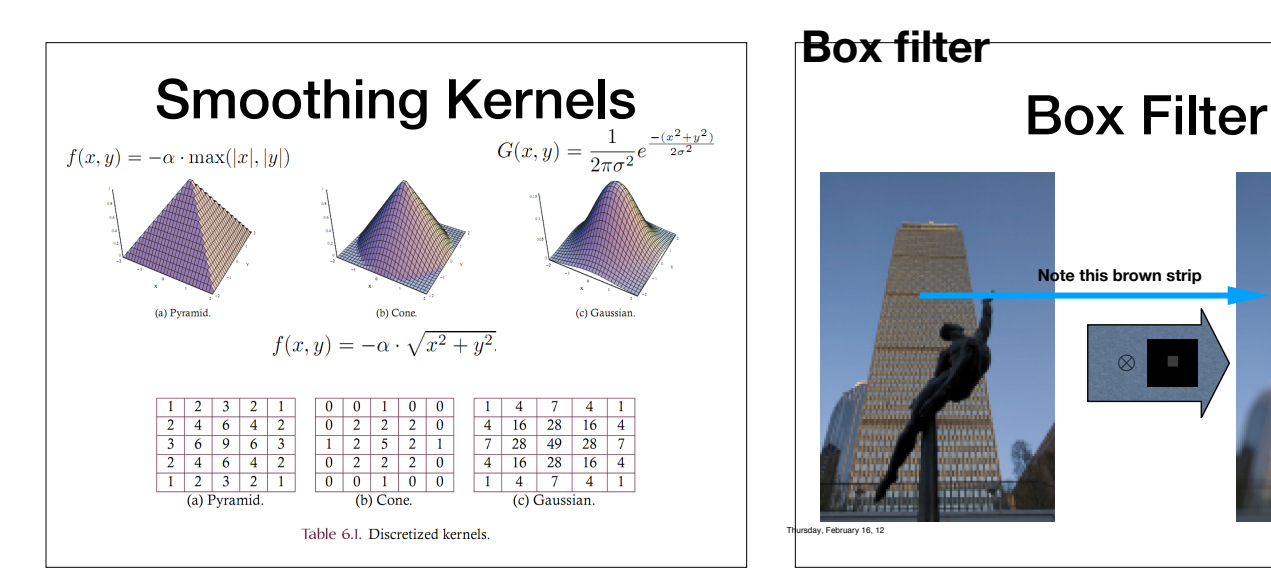

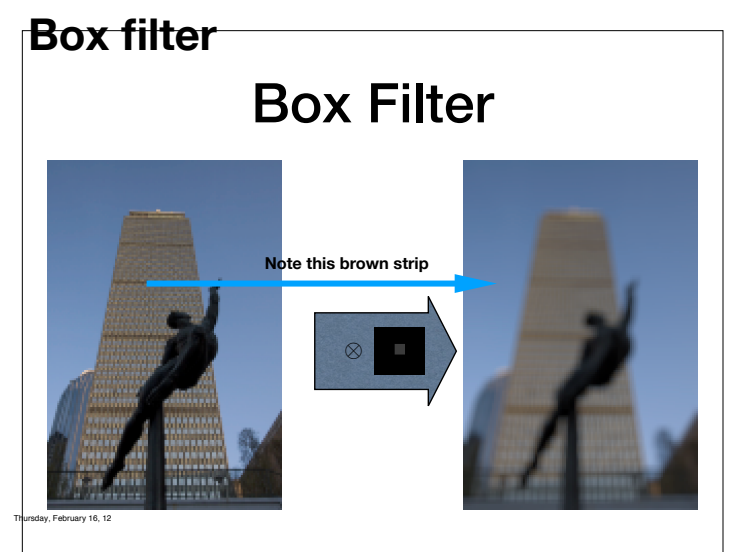

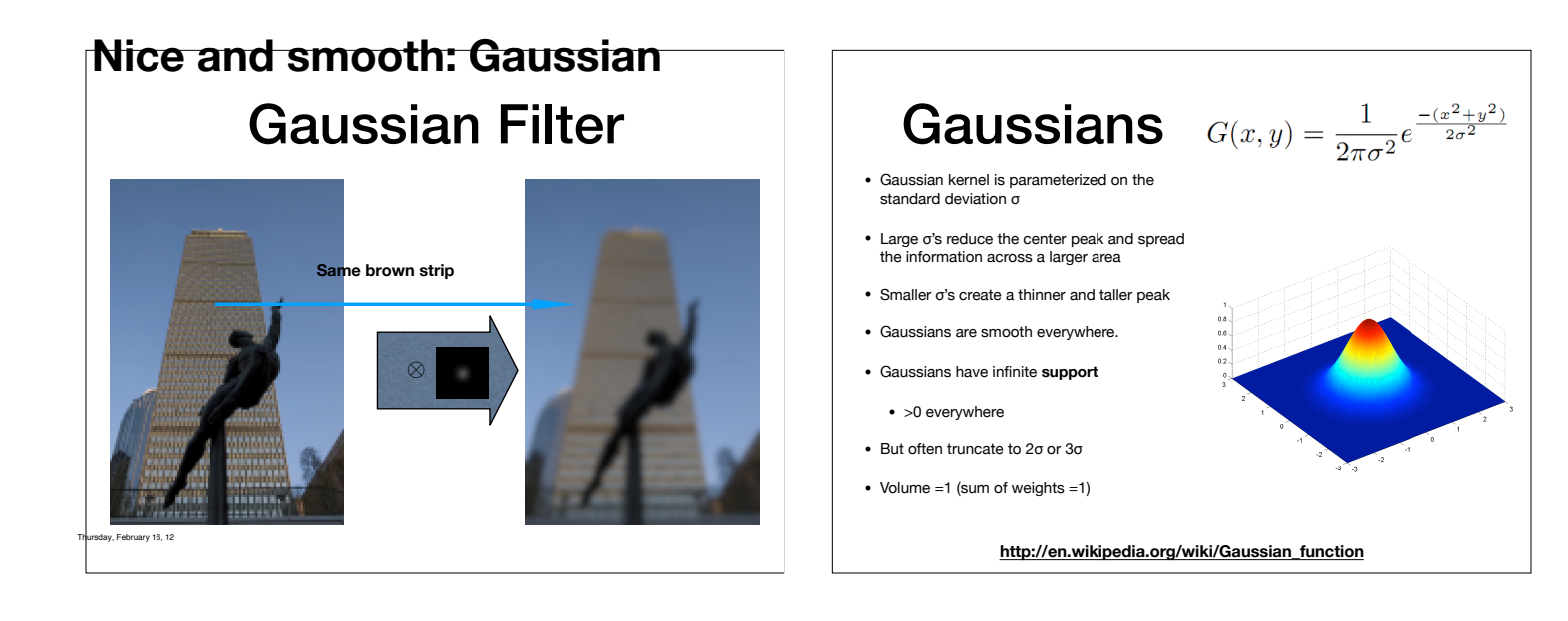

#### Smoothing Comparison

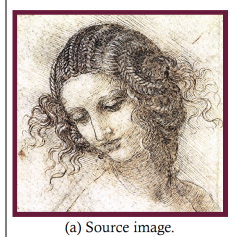

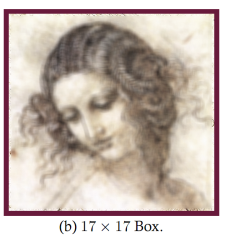

Figure 6.10. Smoothing examples.

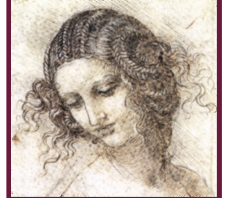

(c)  $17 \times 17$  Gaussian

Types of Filters: **Sharpening** 

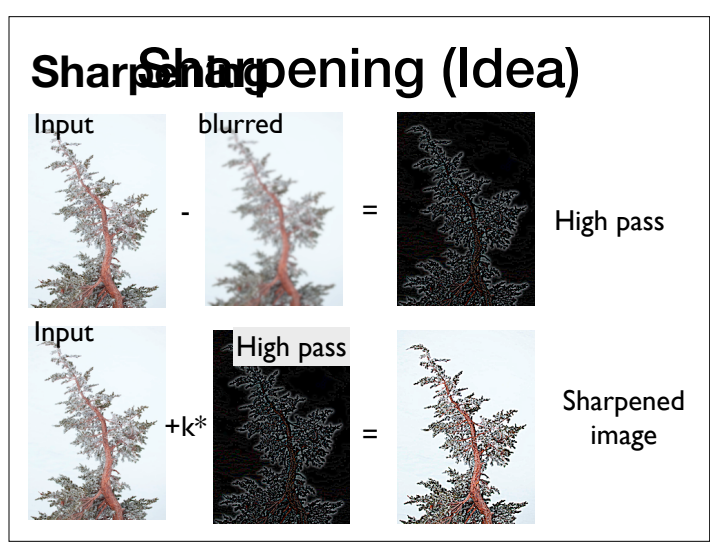

Thursday, February 16, 12

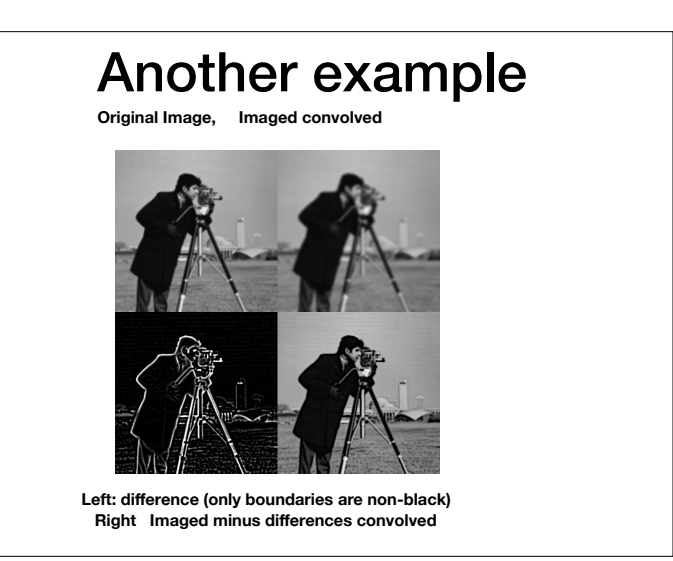

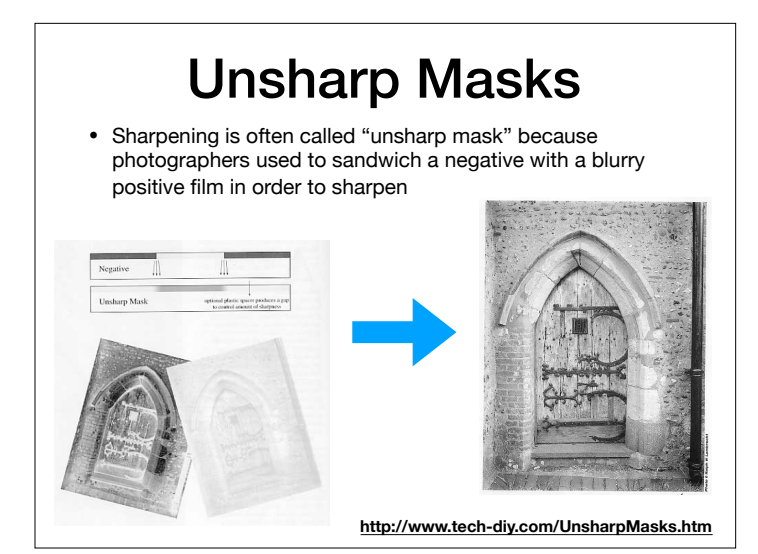

## Edge Enhancement

• The parameter  $\alpha$  controls how much of the source image is passed through to the sharpened image.

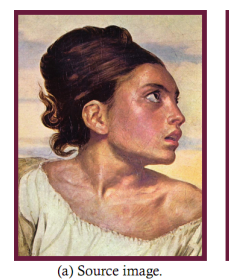

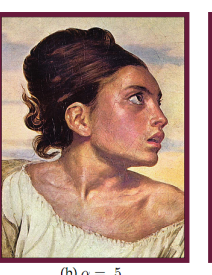

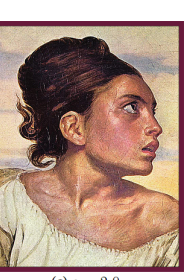

Figure 6.20. Image sharpening.

(c)  $\alpha = 2.0$ 

# Defining Edges

- Sharpening uses negative weights to enhance regions where the image is changing rapidly
	- These rapid transitions between light and dark regions are called **edges**
- Smoothing reduces the strength of edges, sharpening strengthens them.
	- Also called **high-pass** filters
- Idea: smoothing filters are weighted averages, or integrals. Sharpening filters are weighted differences, or derivatives!

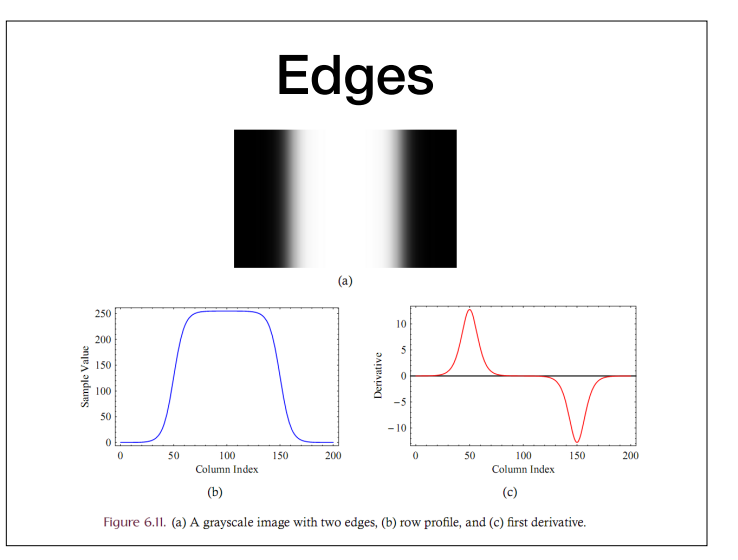

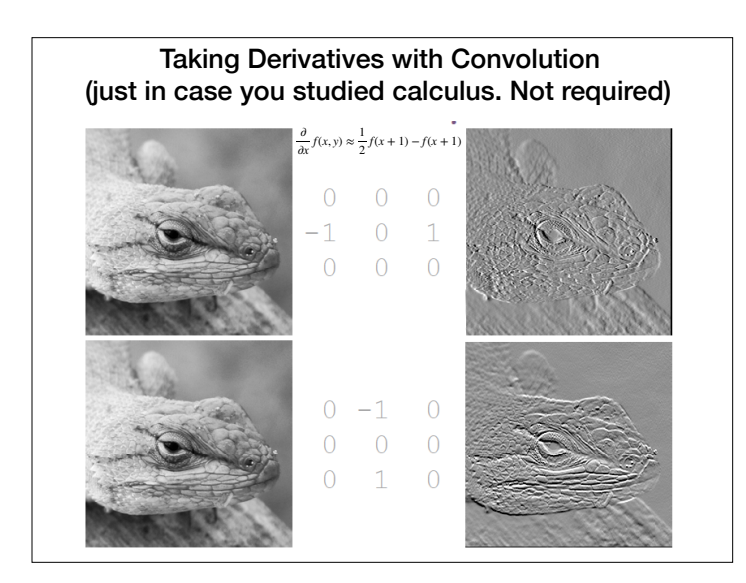

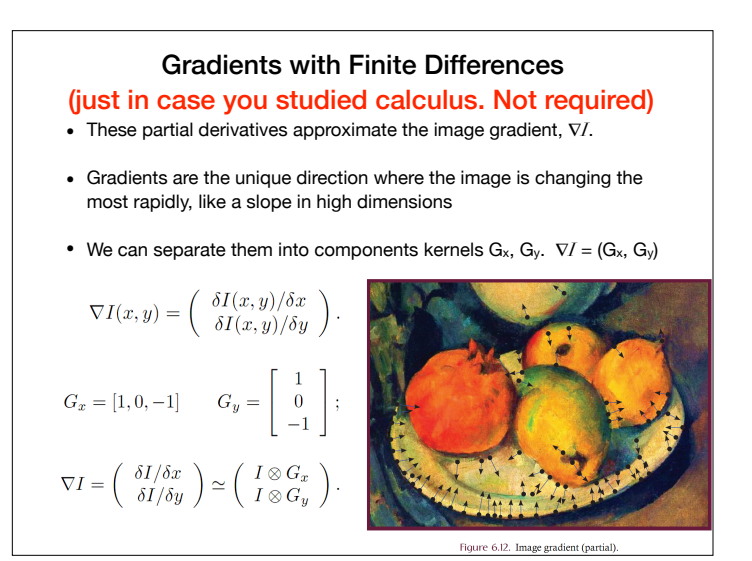

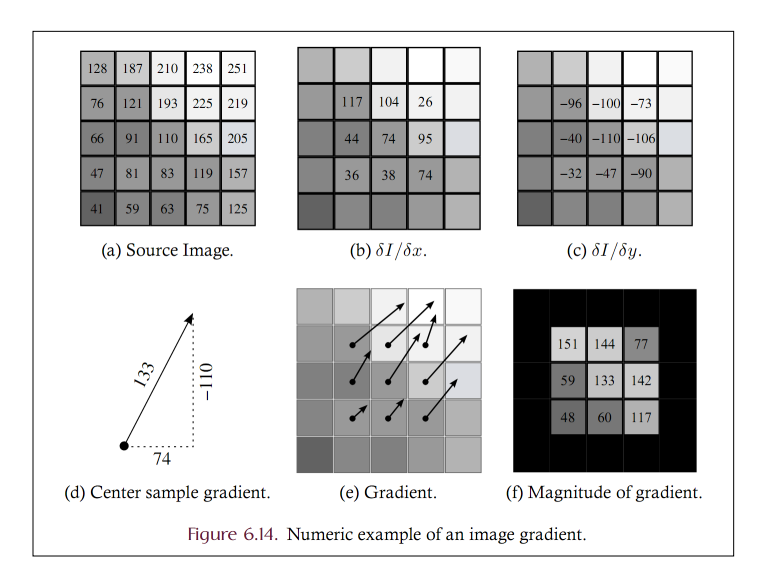

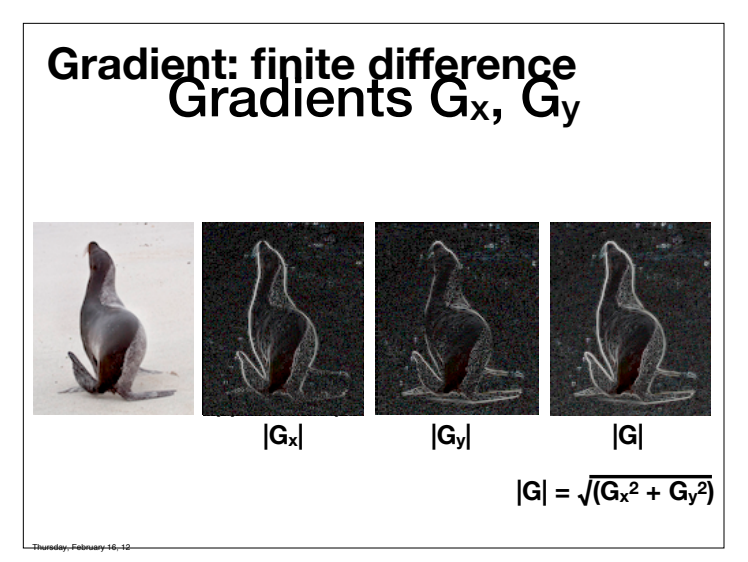

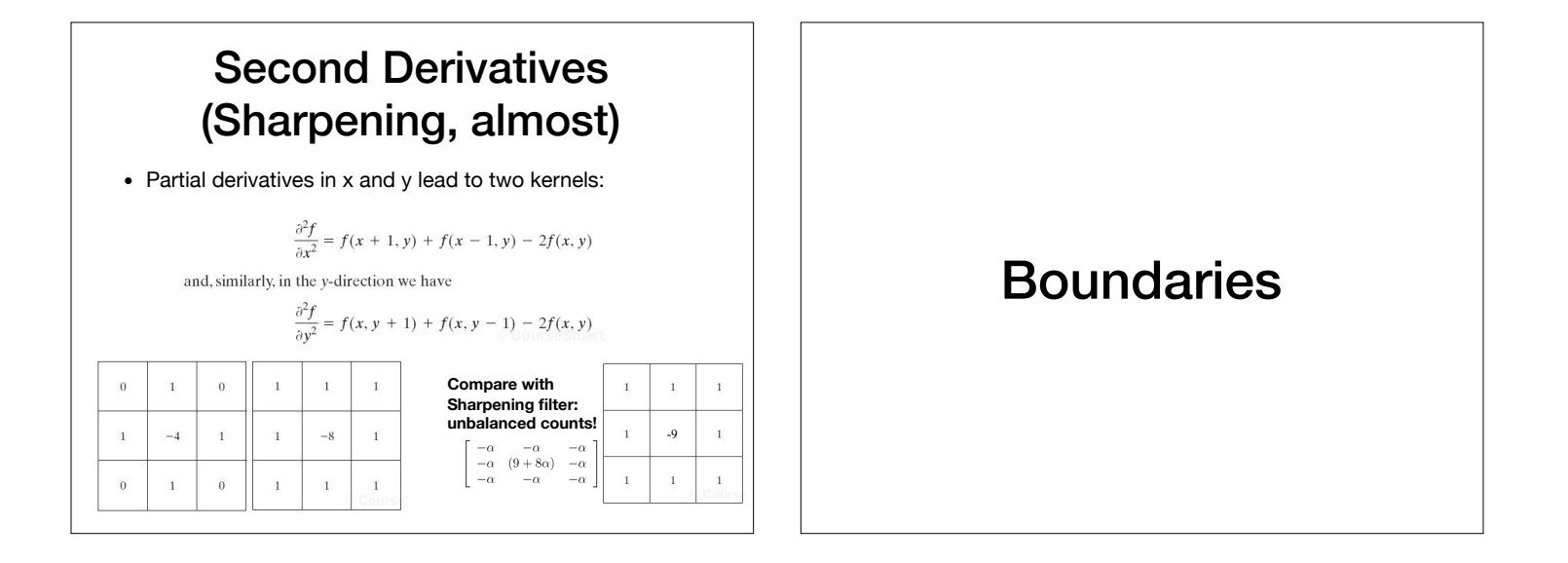

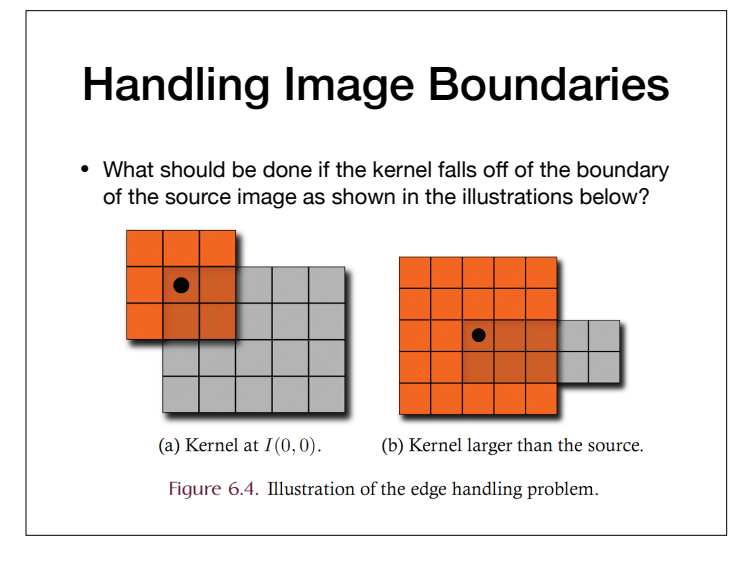

#### Handling Image Boundaries

- When pixels are near the edge of the image, neighborhoods become tricky to define
- Choices:
	- 1. Shrink the output image (ignore pixels near the boundary)
	- 2. Expanding the input image (padding to create values near the boundary which are "meaningful")
	- 3. Shrink the kernel (skip values that are outside the boundary, and reweigh accordingly)

## Boundary Padding

• When one pads, they pretend the image is large and either produce a constant (e.g. zero), or use circular / reflected indexing to tile the image:

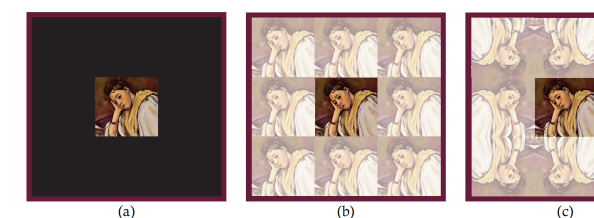

Figure 6.5. (a) Zero padding, (b) circular indexing, and (c) reflected indexing.